HM N

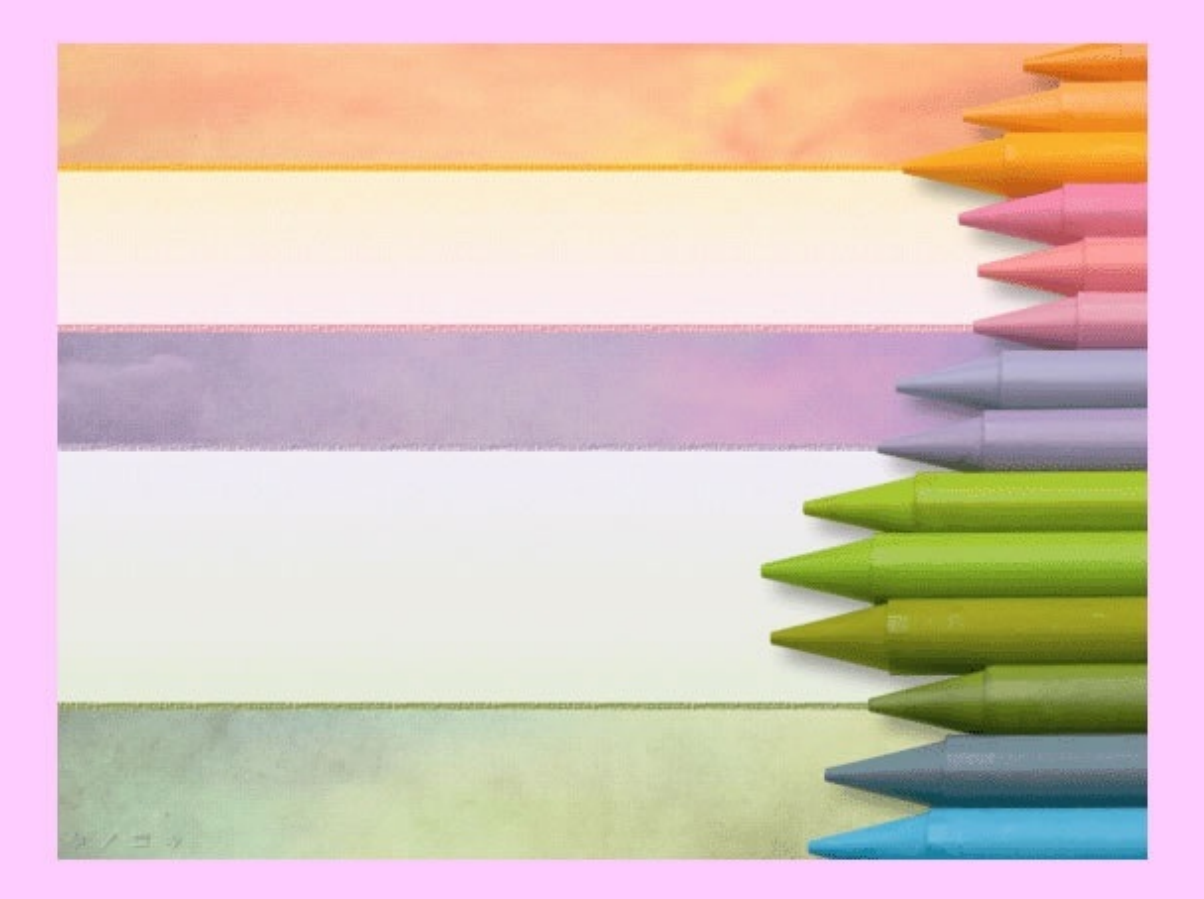

宝 り役

塗り絵はストレス解消と、脳の活性化に最適です。

使用例A

お手元に、塗り絵の道具をお持ちでないかたは、

下絵(スケッチ画)の上でマウスを右クリックし、

「画像をコピー」を選択してください。

次に「ペイント」等のお絵かきツールを起動後、

編集で「貼り付け」をして、塗り絵をお楽しみください。

使用例B

- (1)この本をダウンロードしてください。
- (2)ダウンロードしたファイルを開いてください。
- (3)下絵(スケッチ画)をプリントアウト(印刷)してください。
- (4)パソコンの画面に元絵(カラー画像)を表示してください。

(5)元絵を参照し、オリジナルの塗り絵を描いてください。

お好みに応じて、色鉛筆・クレヨン・クレパス・絵の具等で塗り絵をお楽しみくだ さい。

塗り絵のテクニックサイト [http://www.craypas.com/entertainment/a\\_coloring/](http://www.craypas.com/entertainment/a_coloring/)

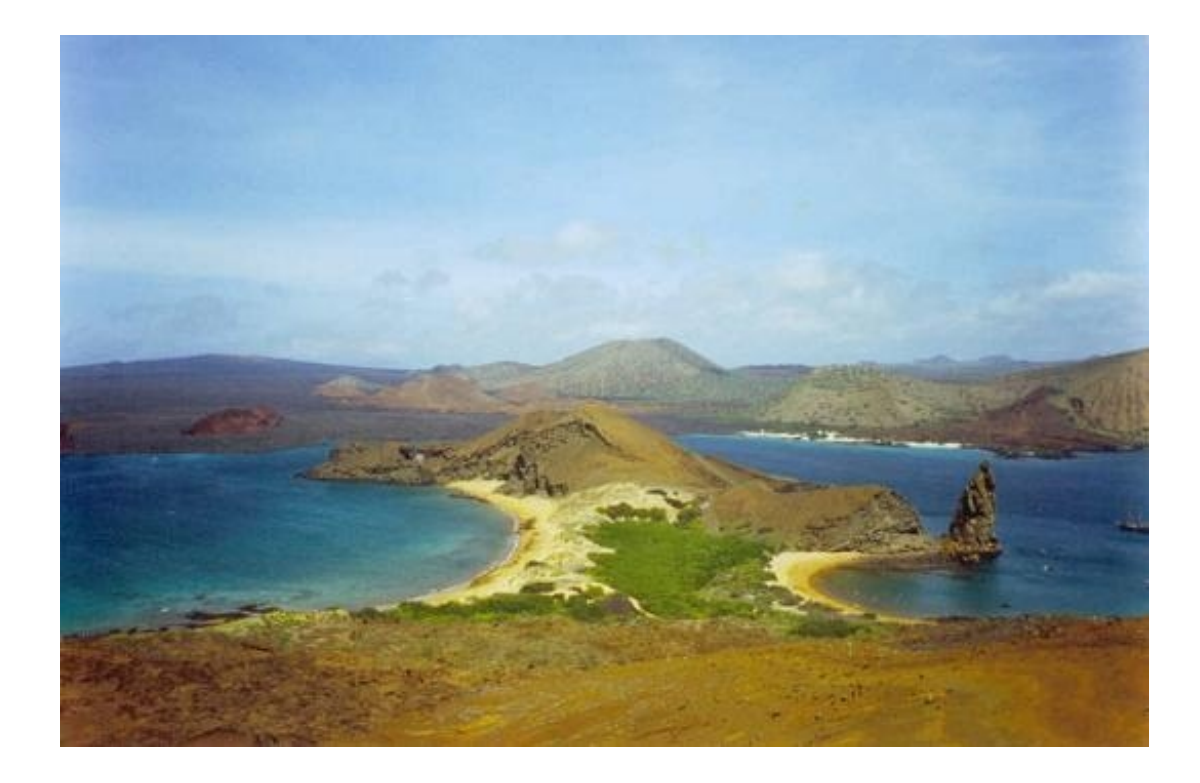

<http://ja.wikipedia.org/wiki/%E3%83%95%E3%82%A1%E3%82%A4%E3%83%AB:Galapagos.jpg>

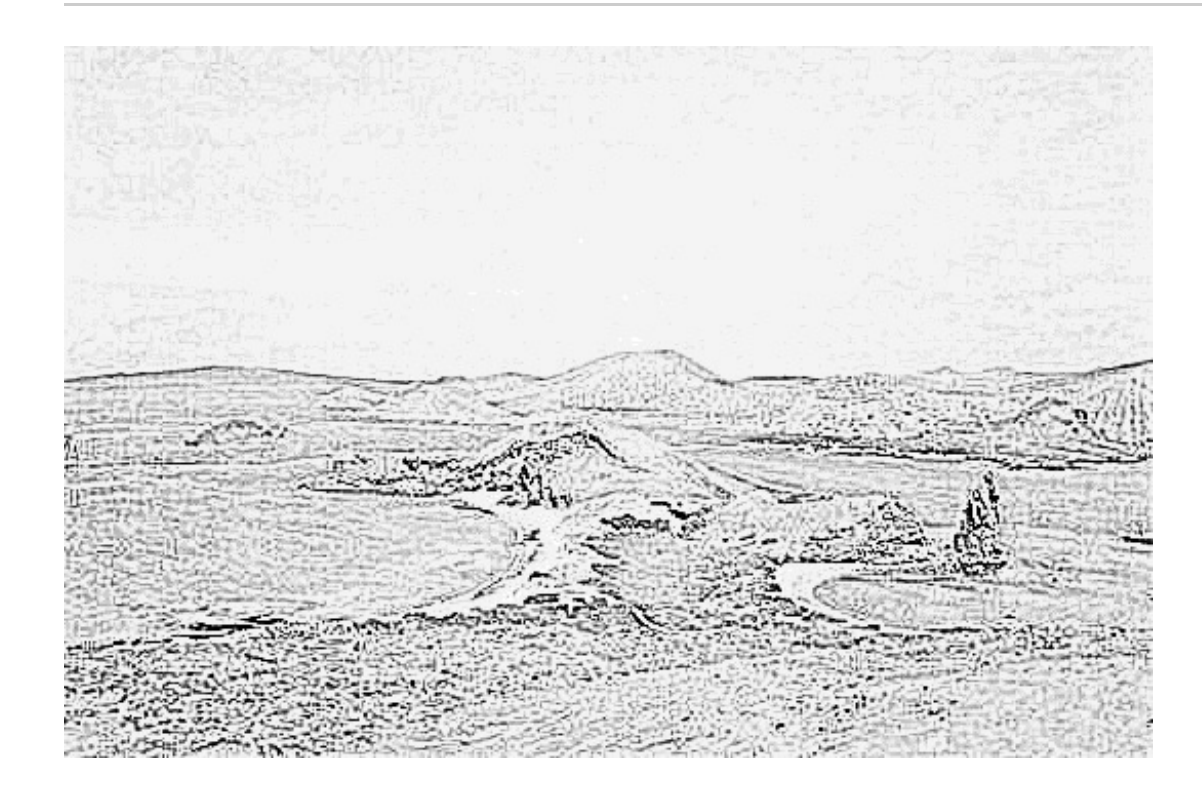

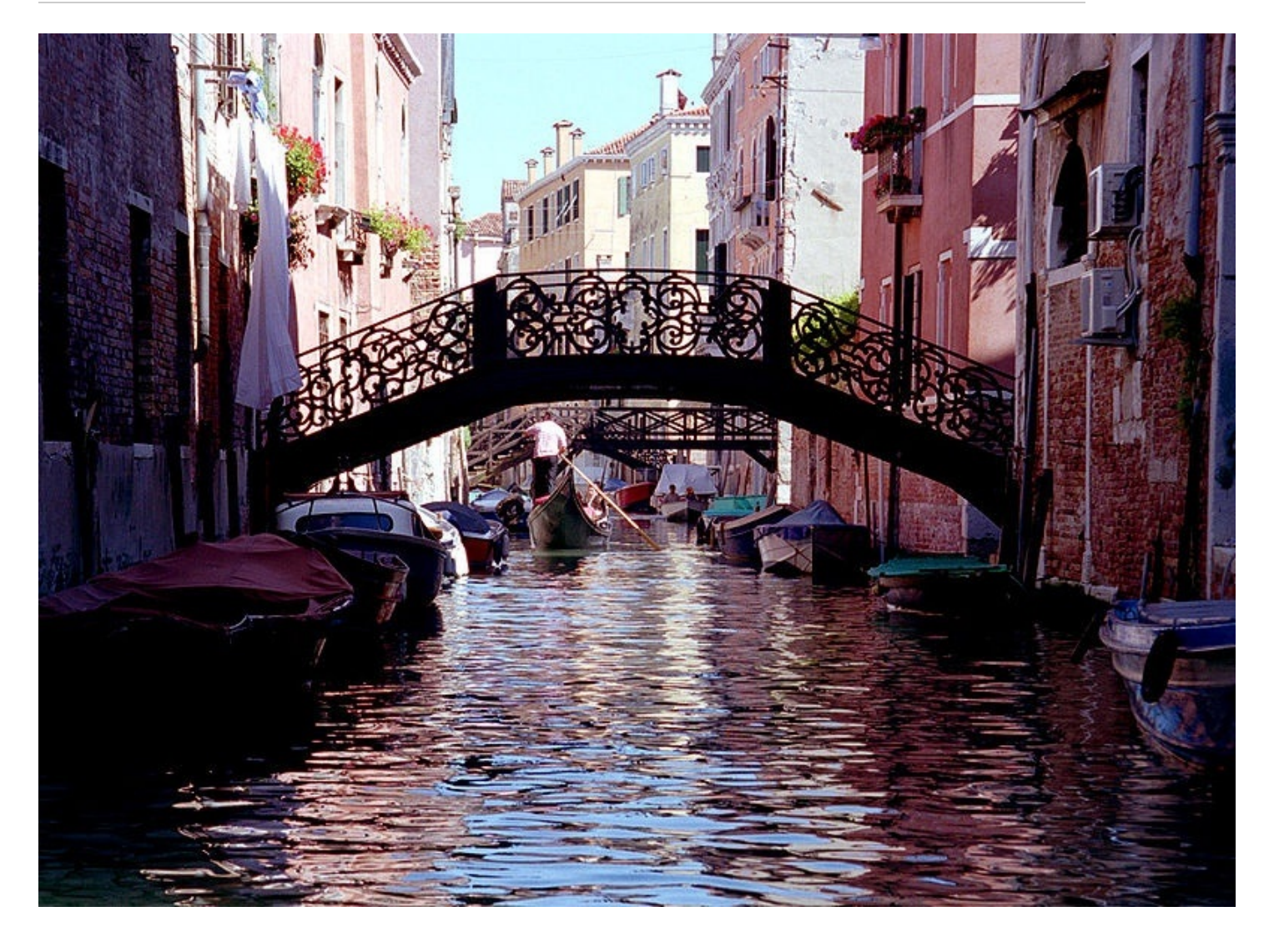

<http://ja.wikipedia.org/wiki/%E3%83%95%E3%82%A1%E3%82%A4%E3%83%AB:Venis1.jpg>

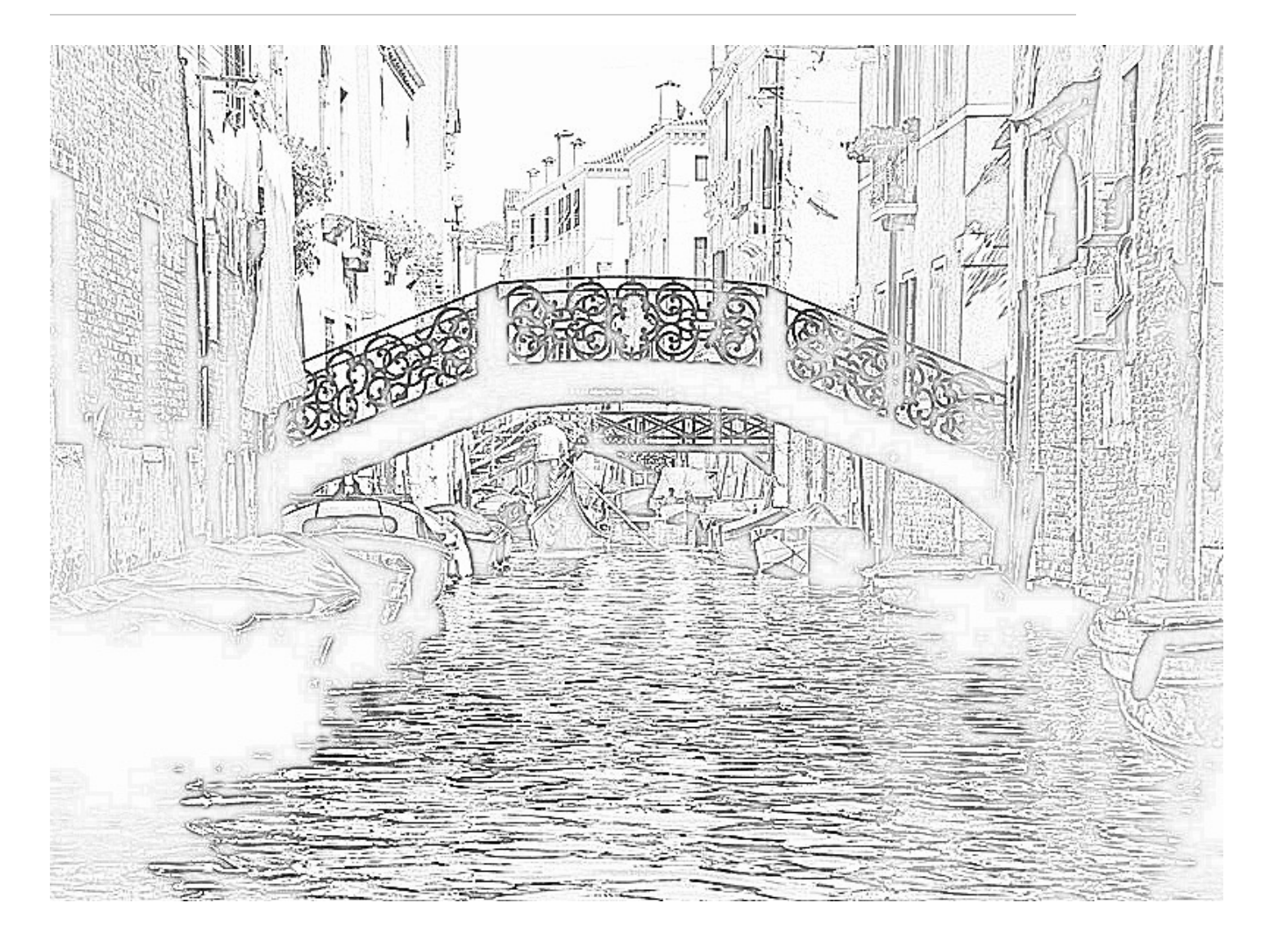

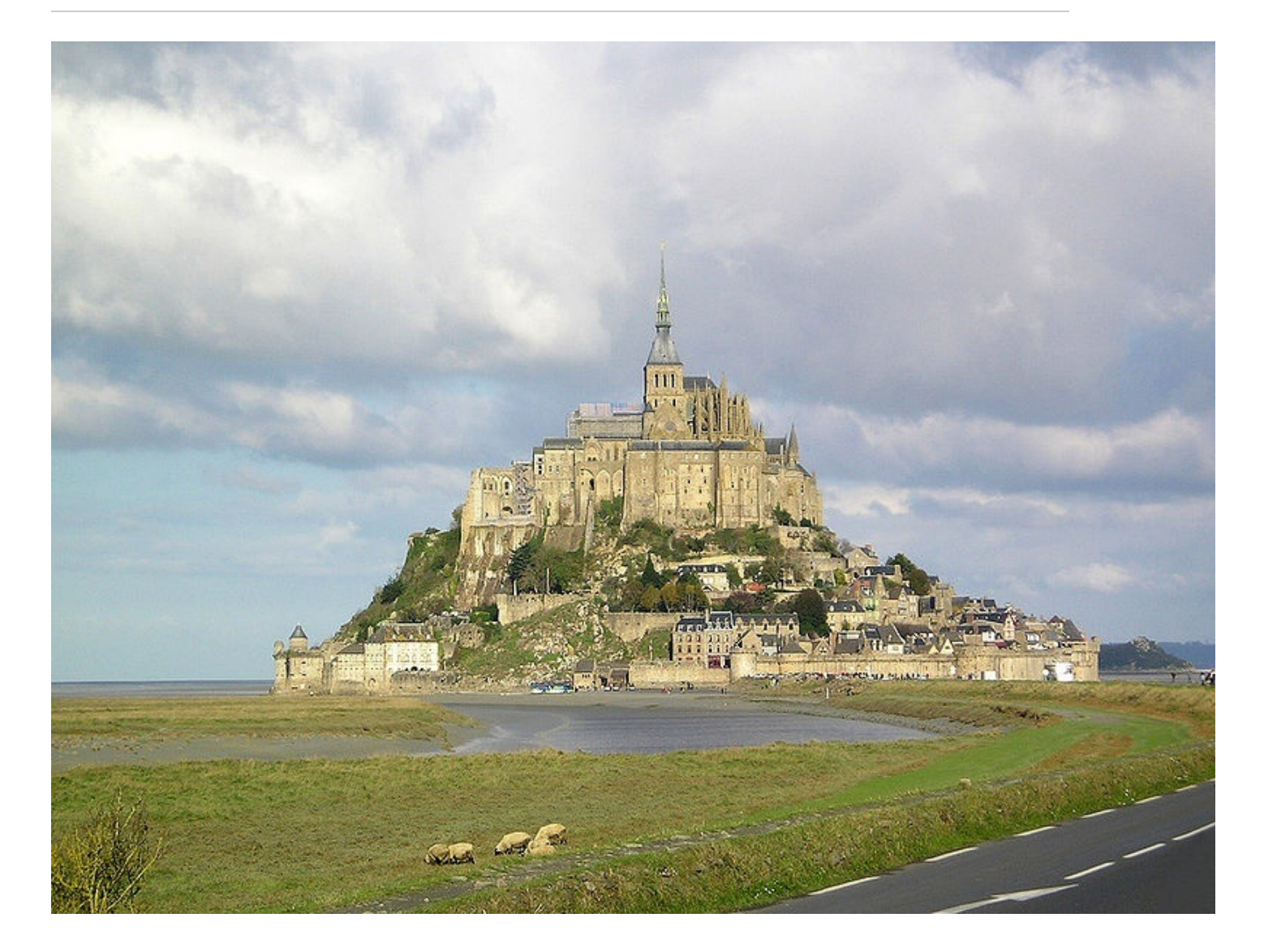

[http://ja.wikipedia.org/wiki/%E3%83%95%E3%82%A1%E3%82%A4%E3%83%AB:Mont\\_Saint-](http://ja.wikipedia.org/wiki/%E3%83%95%E3%82%A1%E3%82%A4%E3%83%AB:Mont_Saint-Michel_France.jpg)Michel\_France.jpg

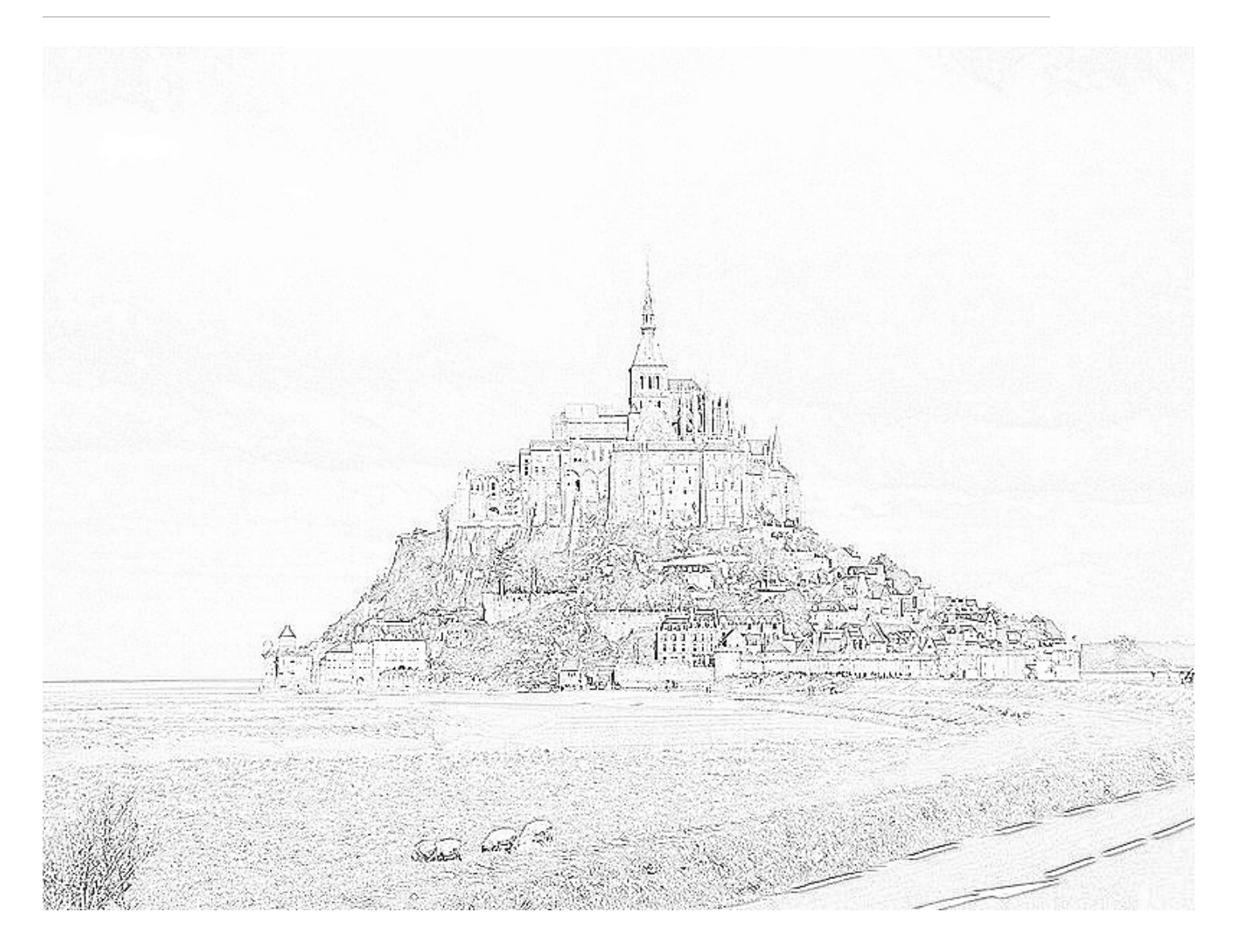